## **Restart Network Interfaces**

After making changes to the network interfaces (after editing the ifcfg-ethx files) a restart of the network interfaces is required to apply those changes.

service network restart

This will restart all interfaces.

From: <http://cameraangle.co.uk/> - **WalkerWiki - wiki.alanwalker.uk**

Permanent link: **[http://cameraangle.co.uk/doku.php?id=wiki:restart\\_network\\_interfaces&rev=1469400727](http://cameraangle.co.uk/doku.php?id=wiki:restart_network_interfaces&rev=1469400727)**

Last update: **2023/03/09 22:35**

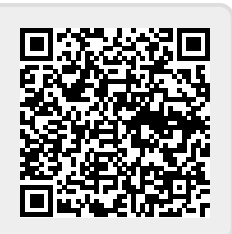